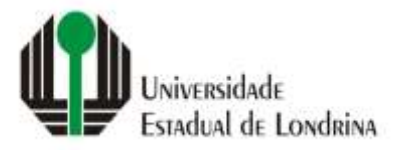

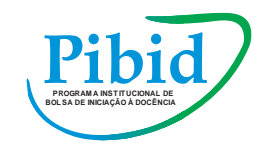

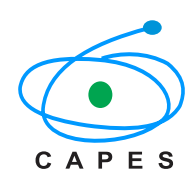

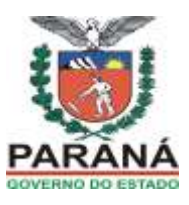

## **PRÓ-REITORIA DE GRADUAÇÃO**

### **PROGRAMA INSTITUCIONAL DE BOLSAS DE INICIAÇÂO À DOCÊNCIA (PIBID) EDITAL PROGRAD Nº. 35/2021**

A Pró-Reitoria de Graduação (PROGRAD), da Universidade Estadual de Londrina, **TORNA PÚBLICO** a abertura de inscrição para **professores(as)** da Educação Básica, visando a formação de **cadastro de reserva** para o **Programa Institucional de Bolsa de Iniciação à Docência - PIBID,** em conformidade com a **PORTARIA CAPES 259/2019** e o **EDITAL CAPES/PIBID nº. 02/2020**, com as seguintes especificações para o processo de seleção, para atuar como supervisor(a) bolsista (ou voluntário/a) nas áreas de Matemática e Química para regime de dedicação, conforme dispõe o presente Edital e seus anexos.

## **1. Dos objetivos e finalidades do Programa**

O Programa Institucional de Iniciação à Docência - PIBID da UEL tem como objetivos gerais:

a) incentivar a formação de docentes em nível superior para a Educação Básica;

b) contribuir para a valorização do magistério;

c) elevar a qualidade da formação inicial de professores nos cursos de licenciatura, promovendo a integração entre a Educação Superior e a Educação Básica;

d) inserir os licenciandos no cotidiano de escolas da rede pública de educação, proporcionando-lhes oportunidades de criação e participação em experiências metodológicas, tecnológicas e práticas docentes de caráter inovador e interdisciplinar, que busquem a superação de problemas identificados no processo de ensino-aprendizagem;

e) incentivar escolas públicas de Educação Básica, mobilizando seus professores como coformadores dos futuros docentes e tornando-as protagonistas nos processos de formação inicial para o magistério; e

f) contribuir para a articulação entre teoria e prática necessárias à formação dos docentes, elevando a qualidade das ações acadêmicas nos cursos de licenciatura.

## **2. Atribuições dos(as) supervisores(as)**

2.1. São atribuições dos(as) bolsistas e dos(as) participantes do projeto do PIBID que atuarem como supervisores(as):

a) elaborar, desenvolver e acompanhar, em parceria com as redes e com o coordenador de área, as atividades dos discentes;

b) controlar a frequência dos discentes, repassando essas informações ao coordenador de área;

c) informar ao coordenador de área eventuais mudanças nas condições que lhe garantiram participação no programa;

d) participar de seminários de formação de professores da Educação Básica promovidos pela IES;

e) informar à comunidade escolar sobre as atividades do projeto;

f) compartilhar com a direção da escola e seus pares as boas práticas do programa;

g) enviar ao coordenador de área quaisquer relatórios e documentos de acompanhamento das atividades dos discentes sob sua supervisão, sempre que solicitado;

h) participar das atividades de acompanhamento e avaliação definidas pela Capes e pela IES.

#### **3. Processo Seletivo**

A seleção é para professores(as) com experiência mínima de 2 (dois) anos no magistério na Educação Básica e que estejam exercendo suas funções nas escolas habilitadas ao Programa Institucional de Iniciação à Docência - PIBID/UEL, do Município de Londrina e região, para atuação em subprojeto dos Cursos de Licenciatura que seguem abaixo, para preenchimento de **Vaga com Bolsa ou Cadastro Reserva**:

#### **Vaga com Bolsa**

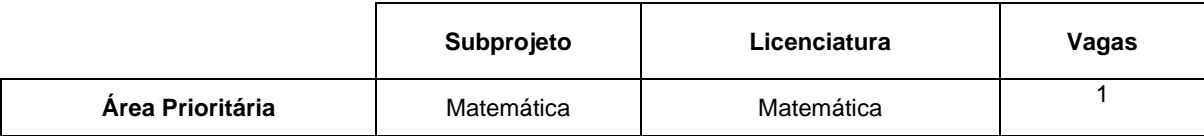

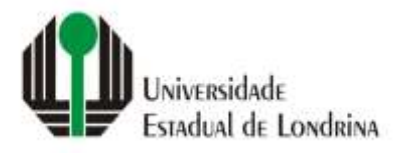

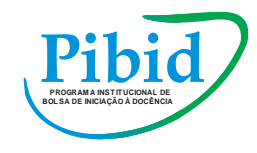

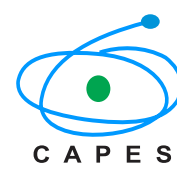

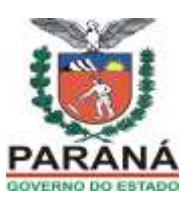

## **Cadastro de Reserva**

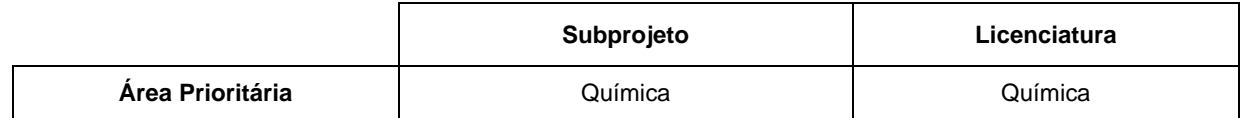

IMPORTANTE: Os aprovados aguardarão no cadastro de reserva o surgimento de novas vagas com bolsa.

## **4. Das inscrições**

- 4.1. As inscrições ocorrerão **no período de 22 a 29 de junho de 2021**. Devido às medidas de proteção em relação à COVID-19, tanto as inscrições como o processo seletivo serão realizados, exclusivamente, de forma remota. Logo, o candidato deverá solicitar a inscrição mediante o preenchimento do formulário on-line, disponível no Google Forms.
- 4.2. Poderão participar do presente edital **somente** os(as) professores(as) que atuam nas escolas habilitadas pela Secretaria da Educação e do Esporte (SEED), Secretaria Municipal de Educação de Londrina, Instituto Federal do Paraná (IFPR), além do Colégio Estadual Profª Adelia Barbosa (pertencente ao Programa Nacional das Escolas Cívico-Militares - PECIM), listadas no ANEXO IV. O(A) candidato(a) não pode ter recebido bolsa por período superior a 96 (noventa e seis) meses, considerando a participação na mesma modalidade (supervisor/a) no PIBID, em qualquer subprojeto ou edição do programa.
- 4.3. Para se inscrever, o(a) candidato(a) precisa reunir a documentação<sup>i</sup> a seguir, que deverá ser anexada em campo específico no próprio formulário do Google Forms:
- 4.3.1. Cédula de Identidade RG e Cadastro de Pessoa Física CPF, digitalizados e salvos em arquivo único ou Carteira de Habilitação digitalizada e salva em PDF.
- 4.3.2. Cópia do diploma do Curso de Licenciatura.
- 4.3.3. Cópia do diploma do Mestrado. (não obrigatório)
- 4.3.4. Cópia do diploma do Doutorado. (não obrigatório)
- 4.3.5. Declaração de atividades desenvolvidas na escola, informando que o(a) candidato(a) está atuando na área vinculada ao subprojeto/área do componente curricular, com a discriminação das funções que exerce. (Anexo III)
- 4.3.6. Documento comprobatório de tempo de serviço de no mínimo 2 (dois) anos no ensino público. (O(A) professor(a) pode acessar o link<http://www.educadores.diaadia.pr.gov.br/> - Consultas - Recursos Humanos -Progressão/Promoção. Com login e senha pessoal, coloca para imprimir como PDF a Consulta sobre Progressão e Promoção. No documento consta a data de início de atuação profissional na disciplina. O(A) docente também pode salvar a primeira página do Dossiê Histórico-Funcional, na qual consta a informação da atuação profissional.
- 4.3.7. Currículo em pdf gerado na Plataforma Capes de Educação Básica (disponível no endereço eletrônico: [http://eb.capes.gov.br.](http://eb.capes.gov.br/) Ao fazer o cadastro e aceitar o termo de adesão, o sistema disponibiliza o currículo em extensão pdf).
- 4.3.8. Declaração de não usufruir de qualquer outra modalidade de bolsa oferecida pela UEL, pela CAPES ou por quaisquer outras agências nacionais de fomento (devidamente assinada e datada pelo(a) candidato(a)) (Anexo I);
- 4.3.9. Extrato bancário<sup>ji</sup> de conta corrente em nome do(a) candidato(a) (ou foto do cartão, em que seja legível nome do titular, número da conta corrente e agência).

#### Observação:

i – todos os arquivos devem ser salvos em formato pdf para inserção no Google Forms. Cada um dos arquivos deve, obrigatoriamente, ser salvo seguindo a regra de nomeação dos arquivos, conforme Anexo II.

ii – O(A) beneficiário(a) da bolsa deve ser o titular da conta corrente. Não são permitidas contas salário e poupança ou conta de outra operação que não 001, a conta não deve ter dígito "P".

iii – o(a) candidato(a) que prestar declaração falsa ou inexata, em qualquer documento, ainda que verificada, posteriormente, será excluído(a) do processo seletivo.

- 4.4. Além dos documentos listados no item 4.3, o(a) candidato(a) deverá elaborar uma "Carta de Intenções", salvar em arquivo pdf e anexar no campo específico durante o preenchimento do Google Forms.
- 4.4.1 No cabeçalho da "Carta de Intenções" deve conter o nome do(a) candidato(a), número do CPF e a licenciatura na qual a inscrição será submetida.
- 4.4.2 A "Carta de Intenções" deve ser um documento de autoria do(a) candidato(a), na qual expressa o motivo pelo qual pretende participar do PIBID. Neste documento o(a) candidato(a) pode explicitar suas qualidades, suas

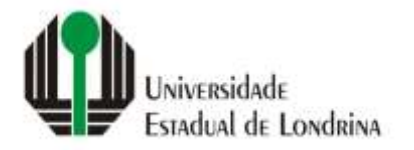

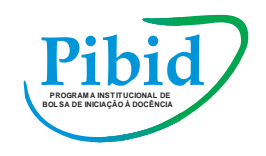

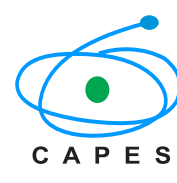

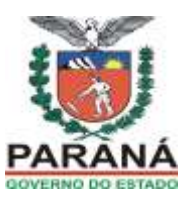

motivações ou outros argumentos que justifiquem a pretensão em participar do programa como supervisor(a) dos estudantes de iniciação à docência.

4.5. Para realizar a inscrição, o(a) candidato(a) deve entrar no link da área de interesse a seguir e preencher o formulário com a inclusão dos documentos solicitados:

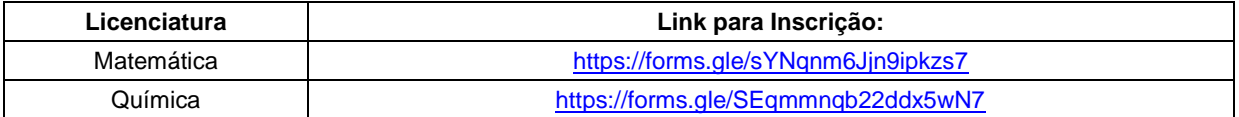

- 4.6. Será aceita somente uma inscrição por candidato(a).<br>4.7. A inscrição implica em compromisso tácito, por parte
- 4.7. A inscrição implica em compromisso tácito, por parte do candidato(a), de aceitar as condições estabelecidas no presente Edital.

### **5. Da homologação e reconsideração das inscrições**

- 5.1. Só serão homologadas as inscrições que atenderem a documentação exigida neste Edital.
- 5.2. A homologação das inscrições depende do completo preenchimento do Formulário de Inscrição, disponível no Google Forms, por parte do(a) candidato(a) e a respectiva inserção dos documentos relacionados no item 4 deste Edital.
- 5.3 Ao finalizar o preenchimento do formulário eletrônico, o(a) candidato(a) receberá e-mail com a confirmação da inscrição, contendo as informações preenchidas.
- 5.4 Para as inscrições não homologadas em função da ausência da documentação exigida ou não cumprimento deste Edital, não caberá recurso.

### **6. Das condições de participação no Programa**

- 6.1. A participação dos selecionados se dará após autorização da CAPES para o início das atividades do programa na Universidade Estadual de Londrina e por adesão do(a) candidato(a), sem a geração de vínculo empregatício com a universidade.
- 6.2. As atividades terão duração do momento da adesão ao programa até fevereiro de 2022, podendo ser estendidas a critério da CAPES.
- 6.3. A atuação do(a) supervisor(a) se dará por meio do desenvolvimento de atividades previstas pelo plano de atividades dos subprojetos e em conformidade com as atribuições dos supervisores, constantes no item 2 deste edital.
- 6.4. O(A) supervisor(a) receberá uma bolsa, para ajudar no custeio das despesas ao longo do programa, por decorrência da prática das atividades planejadas, no valor mensal de **R\$ 765,00 (setecentos e sessenta e cinco reais)**, a ser repassada pela agência executora, para destinação exclusiva durante o período de execução do plano de atividades (concessão condicionada à disponibilidade pelo órgão fomentador - CAPES).
- 6.4.1 Os(As) supervisores(as) não poderão receber bolsa por período superior a 96 (noventa e seis) meses no programa, mesmo que atuem em subprojetos ou áreas distintas.
- 6.5. São deveres do(a) supervisor(a) aceitar os regulamentos do programa e as normas que regem as atividades a serem executadas; preparar-se para desenvolver adequadamente as suas funções; respeitar os compromissos assumidos; respeitar, quando for o caso, o caráter confidencial e reservado das informações que envolvem suas atividades.
- 6.6. Ser aprovado(a) em processo seletivo do programa realizado pela IES.
- 6.7. Possuir Licenciatura que corresponda ao componente curricular ou ao curso do subprojeto.
- 6.8. Possuir experiência mínima de 2 (dois) anos no magistério na Educação Básica.
- 6.9. Ser professor(a) na escola participante e estar atuando em sala de aula em componente curricular ou na etapa correspondente à habilitação concedida pelo curso participante do subprojeto.
- 6.10. Declarar que possui disponibilidade de tempo necessário para realizar as atividades previstas para sua atuação no projeto.

#### **7. Do processo e critérios de seleção**

- 7.1. O processo de seleção dos(as) candidatos(as) será conduzido pelos(as) coordenadores(as) de área dos subprojetos, mencionados no item 3 deste edital.
- 7.2. São pré-requisitos para a participação na seleção, o atendimento às condições de inscrição mencionadas no item 4 deste edital.
- 7.3. O processo de seleção do(a) supervisor(a) será constituído dos seguintes critérios:
- 7.3.1. Análise do currículo gerado na Plataforma Capes de Educação Básica.

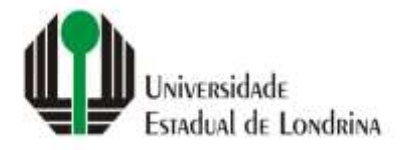

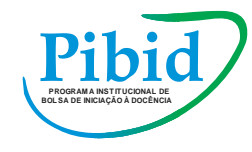

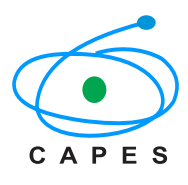

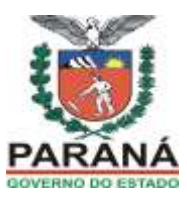

- 7.3.2. Análise da Carta de Intenções.
- 7.4. Além dos critérios estabelecidos no item 7.3., cada licenciatura poderá realizar, de acordo com a necessidade, entrevista com os(as) candidatos(as).
- 7.4.1. Se necessárias as entrevistas serão realizadas pelos responsáveis de cada uma das licenciaturas e ocorrerão no período de **01 a 02 de julho de 2021**, exclusivamente de modo remoto, através do *Google Meet*.
- 7.4.2. A entrevista com cada candidato(a) será agendada previamente, com pelo menos 24 horas de antecedência. O(A) candidato(a) receberá, no e-mail informado no ato da inscrição: o link da sala virtual, a data e o horário de realização da entrevista.
- 7.5. Será classificado(a) o(a) candidato(a) que obtiver, no processo de seleção, nota final igual ou superior a 7,0 (sete), sendo chamados os(as) primeiros(as) colocados(as) de acordo com o número de vagas por subprojeto.
- 7.6. Em caso de empate os critérios de desempate são:
	- a) candidato(a) que obtiver maior pontuação na análise da carta de intenções;
	- b) candidato (a) que obtiver maior pontuação na entrevista (quando este procedimento for realizado);
	- c) candidato (a) que obtiver maior pontuação na análise de títulos; e
	- d) candidato (a) de maior idade.
- 7.7. Os(As) candidatos(as) selecionados(as) e classificados(as) nesse Edital serão convocados(as) em conformidade com o número de vagas disponíveis e autorizadas pela CAPES.
- 7.8. Em caso de desistência do(a) candidato(a) classificado(a), será chamado(a) o(a) candidato(a) classificado(a) na sequência.

### **8. Da vinculação/adesão ao programa**

- 8.1. O(A) supervisor(a) selecionado(a) para desenvolver o Plano de Atividades junto ao Programa não terá vínculo empregatício com a agência executora ou agência receptora. Nestes termos receberá uma bolsa para ressarcimento das despesas realizadas no desempenho das atividades.
- 8.2. A vinculação dos(as) candidatos(as) selecionados(as) estará condicionada à liberação de recursos pela fonte financiadora e à existência de vagas.
- 8.3. A apresentação dos(as) selecionados(as) ao desempenho de suas atividades no Programa, nas áreas de atuação, será efetivada por meio da adesão ao Programa.

## **9. Da ciência e aceitação**

9.1. Ao efetuar sua inscrição, o(a) candidato(a) aceita, irrestritamente, as normas estabelecidas neste Edital para realização do processo seletivo.

**Observação:** Ao se inscrever **o(a) candidato(a) aceita, como norma de funcionamento do programa,** a condição de executar as atividades e demais atribuições do(a) supervisor(a) de forma remota. Essa condição excepcional fica assim estabelecida, exclusivamente em decorrência da pandemia COVID-19, permanecendo enquanto perdurarem seus efeitos restritivos e enquanto as autoridades governamentais não autorizarem o retorno às atividades acadêmicas presenciais na Universidade e nas escolas.

#### **10. Da publicação dos resultados**

#### **10.1. Do resultado parcial**

- 10.1.1. O resultado parcial será publicado no dia **05 de julho de 2021** no site da UEL [www.uel.br/prograd.](http://www.uel.br/prograd)
- 10.1.2. A partir da divulgação do resultado parcial, o(a) candidato(a) terá o período de **06 e 07 de julho de 2021** para interpor recurso, utilizando-se, exclusivamente, do formulário eletrônico disponível no link: [https://forms.gle/8hzie6NSk4EkFTCL6.](https://forms.gle/8hzie6NSk4EkFTCL6)
- 10.1.3 O formulário eletrônico deve ser preenchido, anexado o documento em PDF com os argumentos da contestação e enviado.
- 10.1.4. O documento do recurso precisa ser redigido pelo(a) próprio(a) candidato(a) e conter: o nome, o número do CPF, endereço de e-mail e a licenciatura na qual a inscrição foi submetida. Deve conter ainda os argumentos, a partir dos quais a contestação é fundamentada, além de documentos ou registros que o sustentam.
- 10.1.5. Os recursos interpostos fora de prazo não serão admitidos nem analisados no mérito.
- 10.1.6. Os recursos que não forem fundamentados, bem como os que forem encaminhados por via postal ou correio eletrônico, não serão admitidos nem analisados.
- 10.1.7. Os recursos serão apreciados pela Coordenação Institucional do PIBID em conjunto com a Coordenação de Área do subprojeto específico ao recurso.

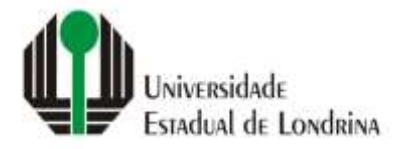

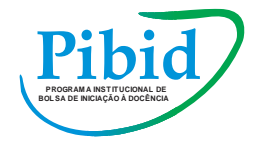

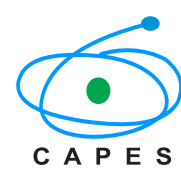

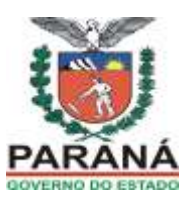

- 10.1.8. Será encaminhado, via e-mail informado pelo(a) candidato(a), parecer no prazo de até 2 (dois) dias úteis, contados a partir do término do prazo de interposição.
- 10.1.9. Não caberá pedido de reconsideração ou de revisão de resultado de recurso.
- 10.1.10. A partir da análise dos recursos, será publicado o edital de resultado final no endereço eletrônico [www.uel.br/prograd.](http://www.uel.br/prograd)

### **10.2. Do resultado final**

- 10.2.1. O resultado final será publicado no dia **12 de julho de 2021**, por meio de Edital, no endereço eletrônico www.uel.br/prograd.
- 10.2.2. Em casos de desistências ou situações de aberturas de vagas para o Edital CAPES/PIBID n.º 02/2020, as respectivas vagas serão preenchidas conforme ordem de classificação dos(as) candidatos(as) deste Edital.
- 10.2.3. O resultado desta seleção não implica na imediata contratação do(a) professor(a), pois está condicionada à autorização da CAPES para o início das atividades.
- **11. Do cronograma de execução**
- 11.1. Inscrição: **22 a 29 de junho de 2021**
- 11.2. Seleção: **01 a 02 de julho de 2021**
- 11.3. Publicação do Resultado Parcial: **05 de julho de 2021**
- 11.4. Período recursal: **06 e 07 de julho de 2021**
- 11.5. Análise de Recursos: **08 de julho de 2021**
- 11.6. Publicação do Resultado Final: **12 de julho de 2021**

Os casos omissos serão resolvidos pela Coordenação Institucional do Programa Institucional de Bolsa de Iniciação à Docência e pela Pró-Reitoria de Graduação. Dúvidas serão esclarecidas pelo e-mail: [pibid@uel.br](mailto:pibid@uel.br)

O prazo de validade deste Edital estender-se-á até fevereiro de 2022, a contar da data de publicação da homologação dos resultados finais pela instituição, podendo ser prorrogado até a conclusão do projeto institucional aprovado no âmbito do Edital CAPES/PIBID nº. 02/2020 ou outros que surgirem no interstício.

Londrina, 22 de junho de 2021.

Prof<sup>a</sup>. Dr<sup>a</sup>. Marta Regina Gimenez Favaro Pró-Reifora Graduação

Prof. Dr. Marcelo Alves de Carvalho Coordenador Institucional do PIBID

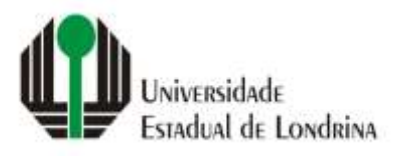

.

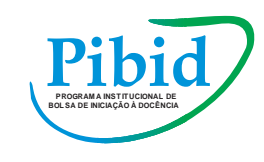

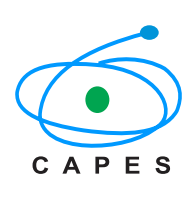

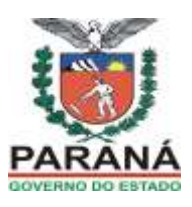

## **ANEXO I – EDITAL PROGRAD Nº. 35/2021**

## **DECLARAÇÃO DE QUE NÃO POSSUI OUTRA FORMA DE APOIO**

Eu \_\_\_\_\_\_\_\_\_\_\_\_\_\_\_\_\_\_\_\_\_\_\_\_\_\_\_\_\_\_\_\_\_\_\_\_\_\_\_\_\_\_\_\_\_\_\_\_\_\_\_\_\_\_\_\_\_\_, professor(a) na Escola \_\_\_\_\_\_\_\_\_\_\_\_\_\_\_\_\_\_\_\_\_\_\_\_\_\_\_\_\_\_\_\_\_\_\_\_\_\_\_, declaro para os devidos fins que não sou beneficiário(a) de nenhuma forma de apoio financeiro, tais como bolsa, ajuda de custo ou qualquer outra forma equivalente (com exceção de auxílio permanência).

Londrina, \_\_\_\_\_ de agosto de 2021.

Assinatura do(a) Professor(a)

\_\_\_\_\_\_\_\_\_\_\_\_\_\_\_\_\_\_\_\_\_\_\_\_\_\_\_\_\_\_\_\_\_\_\_\_\_\_

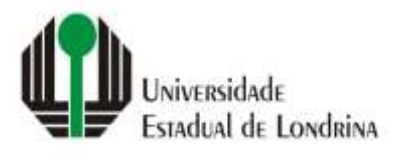

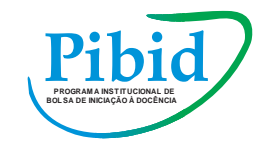

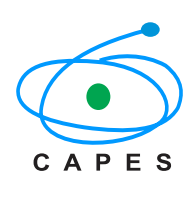

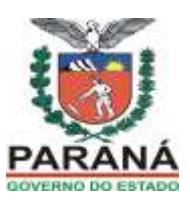

## **ANEXO II – EDITAL PROGRAD Nº. 35/2021**

## **REGRA DE NOMEAÇÃO DOS ARQUIVOS A SEREM ANEXADOS ELETRONICAMENTE**

Considerando que as inscrições serão submetidas eletronicamente, gerando uma grande quantidade de arquivos recebidos, algumas regras são necessárias para organizar os documentos e facilitar a identificação deles durante o processo de seleção.

Ao total, na fase de inscrição inicial, serão submetidos oito arquivos. Todos deverão ser nomeados, obrigatoriamente, utilizando as seguintes regras:

- Utilizar apenas letras minúsculas;

- Utilizar apenas o primeiro nome e o sobrenome na composição da nomenclatura do arquivo;

- Utilizar o hífen (-) para separar os nomes e tipo do documento (não utilizar espaços em branco [barra de espaço] entre os nomes);

- Para identificação do tipo de documento, utilizar os seguintes termos: **cpf; diploma; anexo3; tempo; curriculo; anexo1; banco; carta**, (sem acentos) conforme apresentado na tabela a seguir:

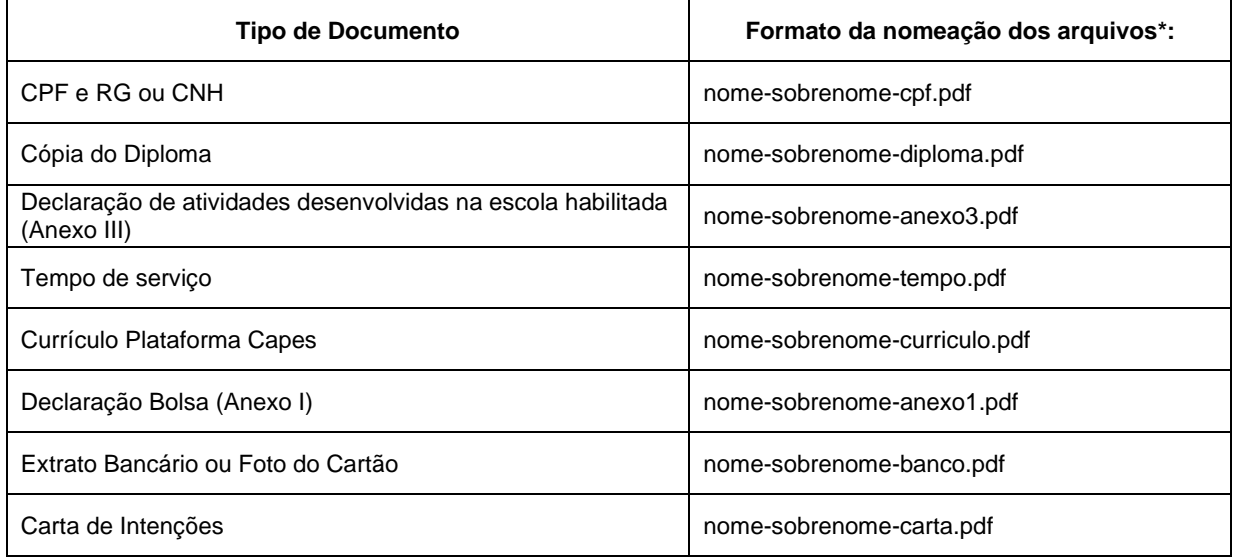

\* A configuração final da nomenclatura dos arquivos deve seguir a mesma formatação aqui apresentada.

Para a fase de recursos, o candidato deve nomear o arquivo a ser anexado com a seguinte formatação:

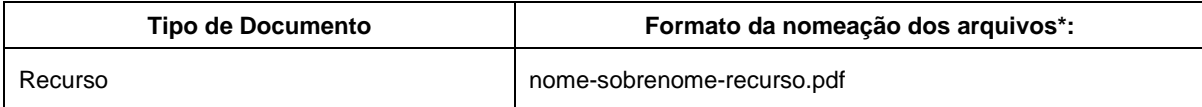

\* A configuração final da nomenclatura do arquivo deve seguir a mesma formatação aqui apresentada.

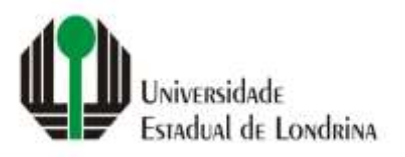

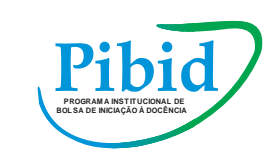

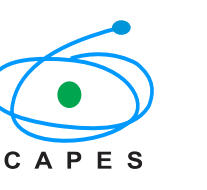

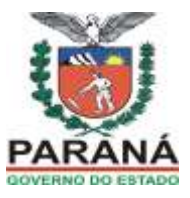

# **ANEXO III – EDITAL PROGRAD Nº. 35/2021**

# **DECLARAÇÃO DE ATIVIDADES DESENVOLVIDAS NA ESCOLA HABILITADA**

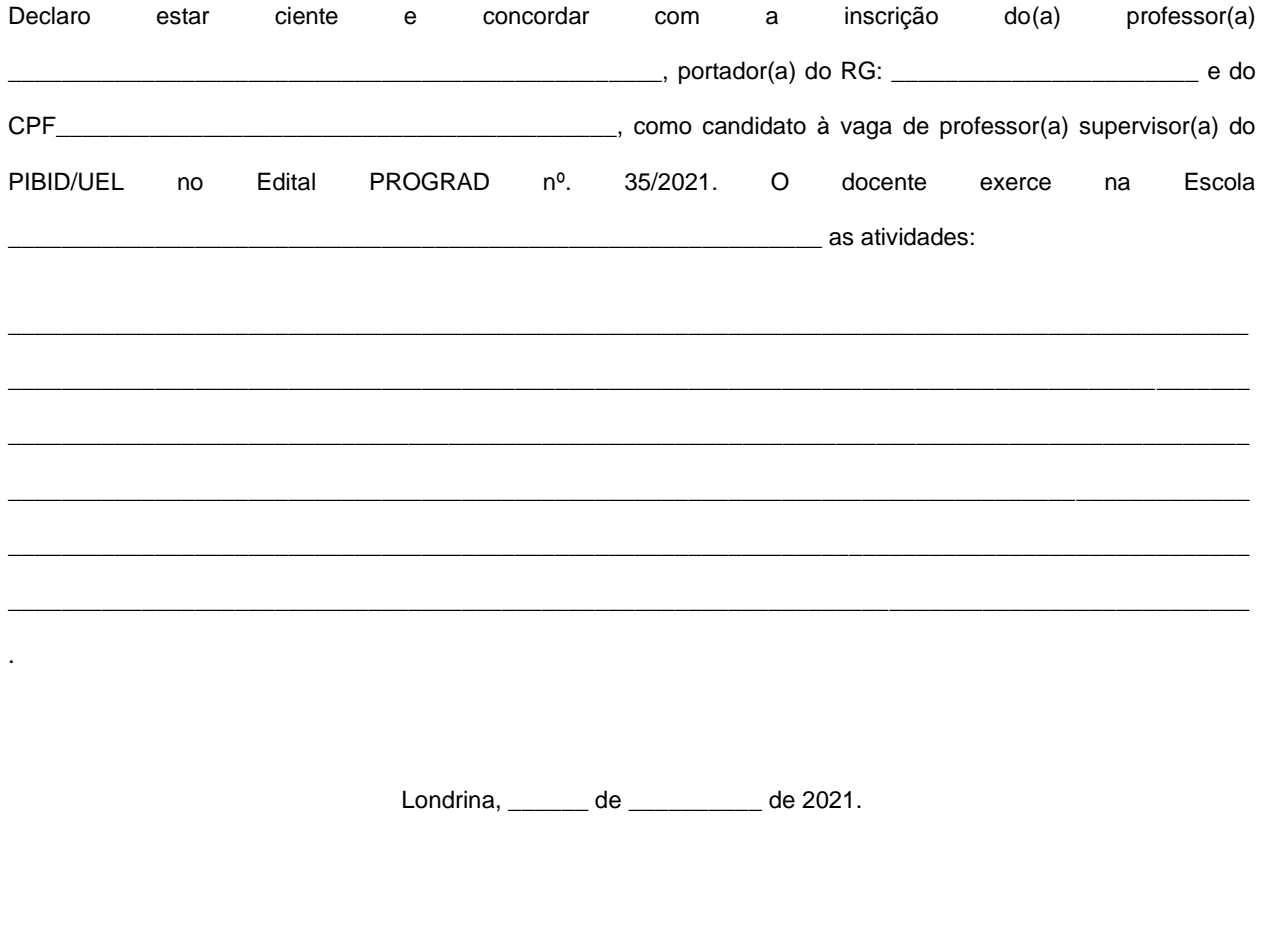

Assinatura do(a) dirigente ou responsável da Escola

 $\Box$ 

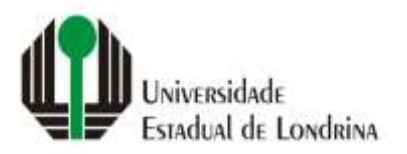

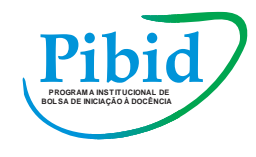

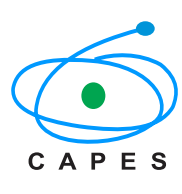

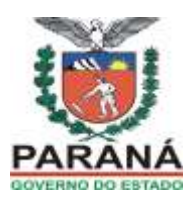

# **ANEXO IV – EDITAL PROGRAD Nº. 35/2021**

## **ESCOLAS HABILITADAS PARA CADA COMPONENTE**

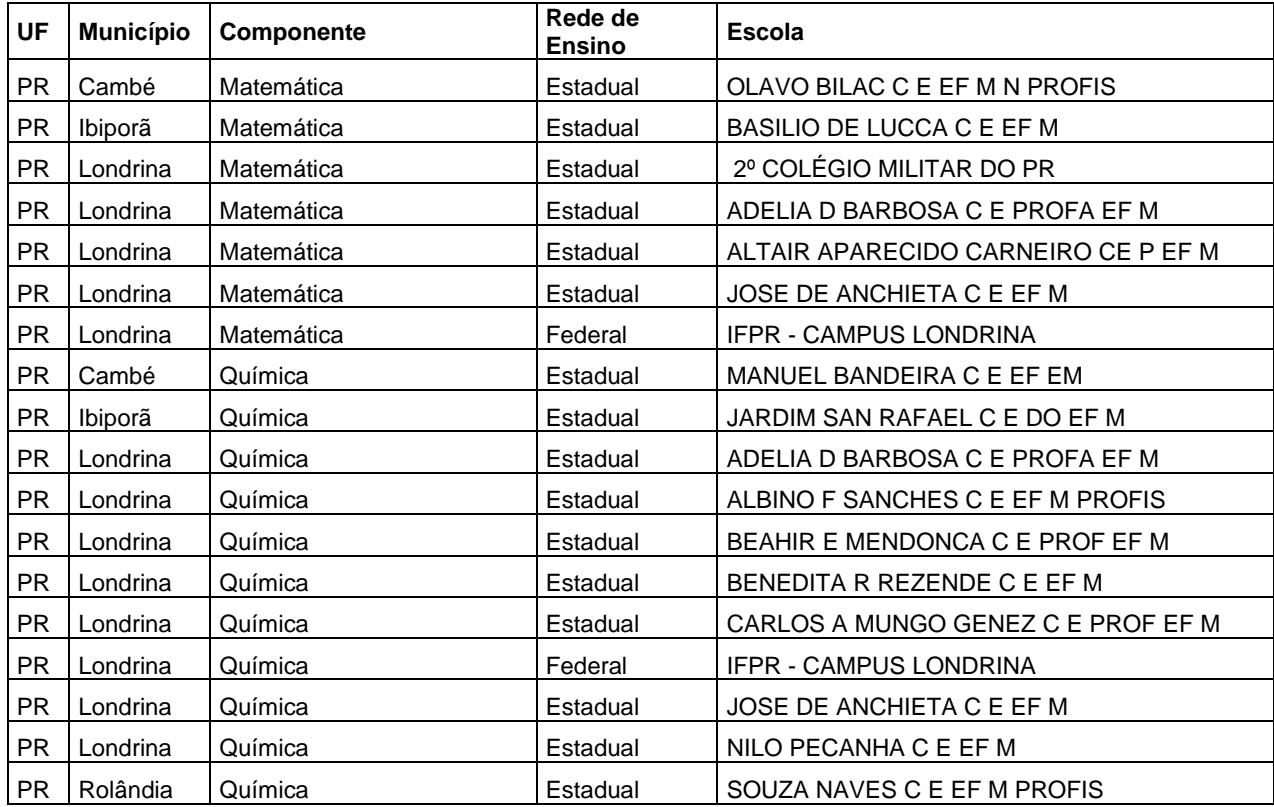